$*$ simuxinxin $*$ 

\*s://itunes.apple\*/cn/app/da-zhi-hui-for-ipad/id413939955?mt=8

**平板的**是一个小时的人,但不是一个小时的人,但不是一个小时的人,但是一个小时的人,但是一个小时的人,

 $\chi$ 

 $\epsilon$  , and ipad ipad  $\epsilon$ 

客户经理杨经理国泰君安证券——百度知道企业平台乐意为您服务!如仍有疑问,

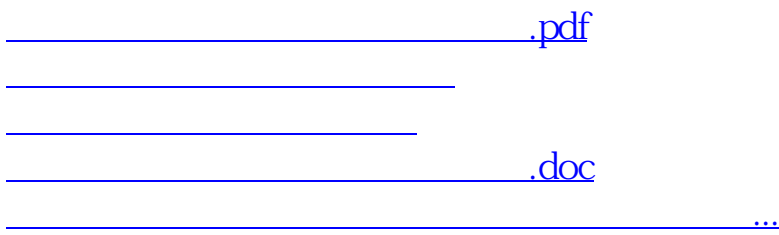

<https://www.gupiaozhishiba.com/book/30749984.html>